## Scritto da Administrator Venerdì 07 Ottobre 2022 12:59

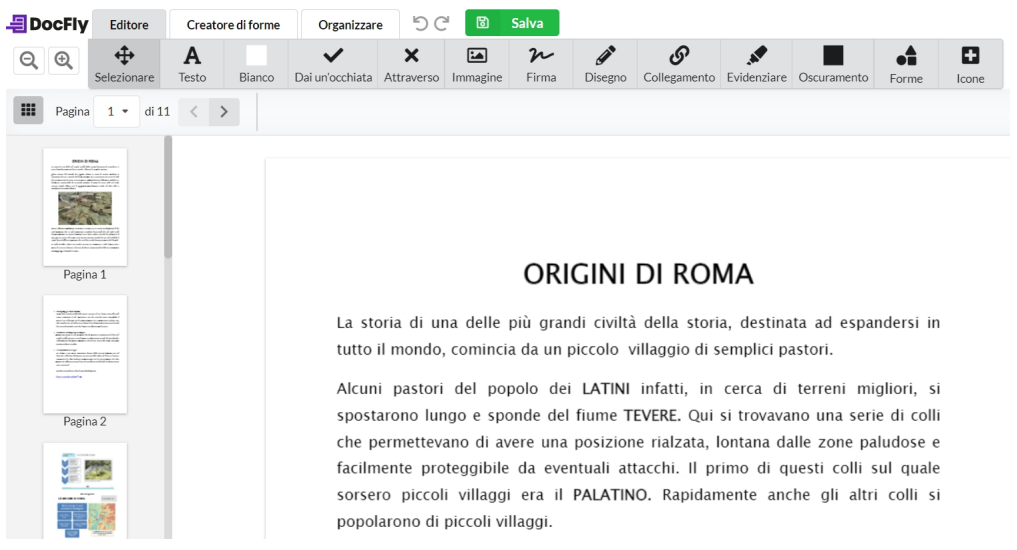

DocFly è uno degli strumenti gratuiti più completi per modificare file PDF online.

 Consente infatti di aggiungere, eliminare o evidenziare parti di testo, di inserire immagini e firme, di unire, dividere e ruotare PDF.

{loadposition user7}

 Oltre a questo, DocFly permette di convertire file Word, PowerPoint ed Excel in PDF, mentre da quest'ultimo formato potete esportare in file DOC e immagini.

Ultima, utilissima funzione, la possibilità di proteggere i PDF con una password.

 Ma la cosa più sorprendente di DocFly è l'assoluta semplicità d'utilizzo: basta caricare il documento e ricorrere alla barra in alto dove sono integrati tutti gli strumenti.

Vai su DocFly

{jcomments on}

{loadposition user6}